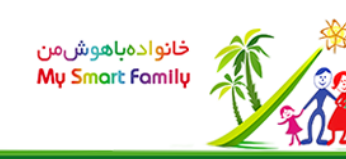

 افزودن به سبدسفارش یک خطای دید سه بعدی جالب!!

- طبقه بندی:استعدادیابی و پرورش خلاقیت
	- رده سنی از: 9 سال تا99: سال
		- بارکد: 2000000101743
			- قیمت: 30,000 ریال

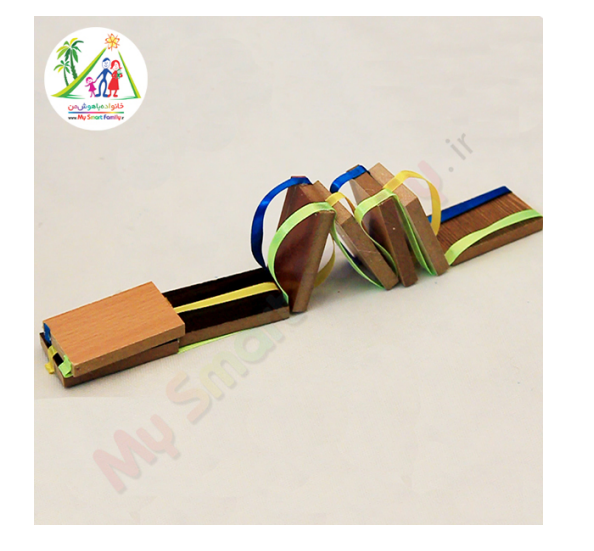

بحث درباره این صفحه

- شرح آزمایش
	- فیلم
- مبانی علمی
- آزمایش ها و محصولات مرتبط

وسایل مورد نیاز:

- 8 عدد چوب مستطیل شکل هم اندازه
	- قیچی
	- چسب حرارتی
		- ربان

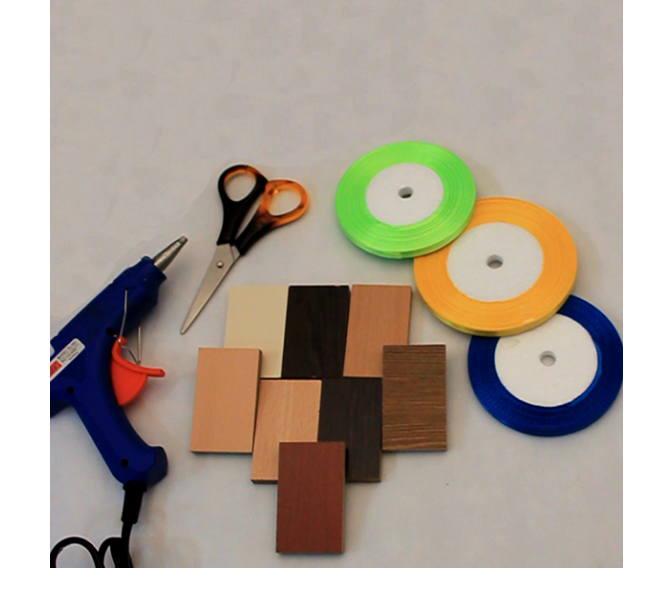

**مراحل انجام**

ボデ み ア

n.

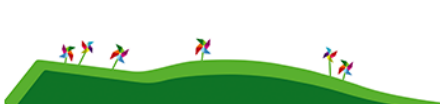

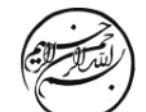

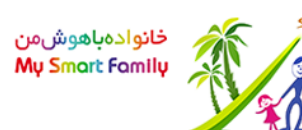

### **گام اول:**

هشت عدد چوب را مانند شکل کنار یکدیگر بگذارید. ربان را به اندازه 8 چوب باز کنید و سپس به باندازه 2 چوب دیگر نیز به آن اضافه کنید و ببرید.

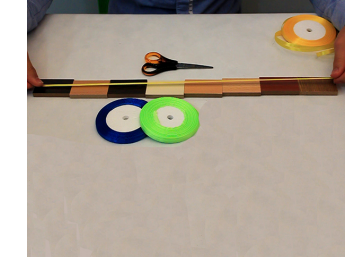

# **گام دوم:**

دو عدد ربان دیگر به اندازه ربان اول ببرید.

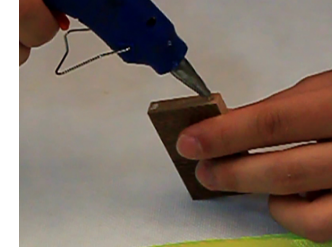

## **گام چهارم:**

سر دو عدد از ربان ها را به جایی که چسب زدید، بچسبانید.

### **گام سوم:**

یکی از چوب ها را بردارید و دو طرف لبه عرضی آن را چسب بزنید

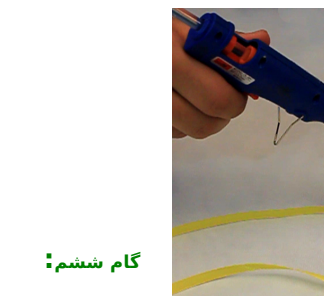

ربان سوم را به جایی که چسب زده اید بچسبانید.

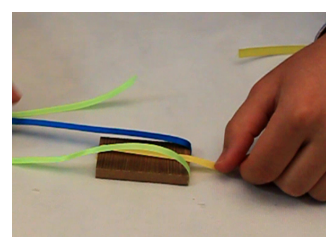

**گام پنجم:**

وسط لبه مقابل چوب را چسب بزنید

**گام هفتم:**

چوب را بر روی میز قرار دهید و ربان ها را در جهت عکس همدیگر بر روی چوب قرار دهید

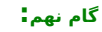

چوب را بچرخانید و دو ربان دیگر را به دو طرف چوب دوم بچسبانید.

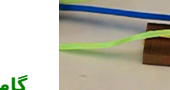

#### **گام هشتم:**

یک چوب بردارید و بر روی چوب قبلی بگذارید. سپس ربان تکی را به وسط چوب بچسبانید.

**دقت کنید از این مرحله به بعد، در هنگام چسباندن، بین دو چوب کمی فاصله دهید و ربان ها را در حالت کشیده و محکم به چوب نچسبانید.**

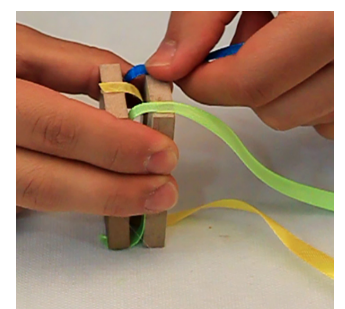

**گام دهم:**

شش چوب دیگر را نیز مانند مراحل قبل به ربان ها بچسبانید.

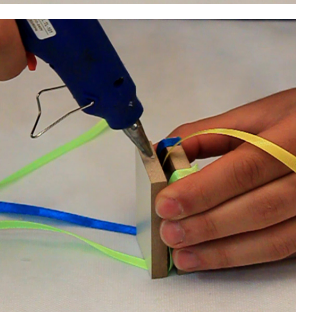

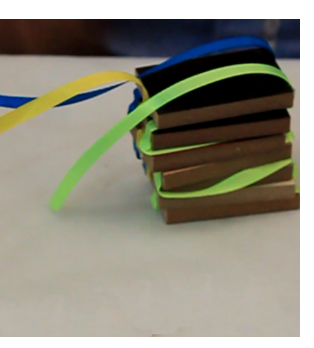

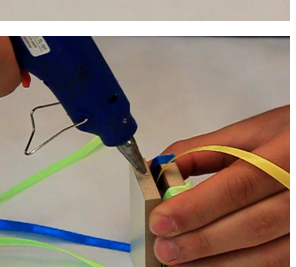

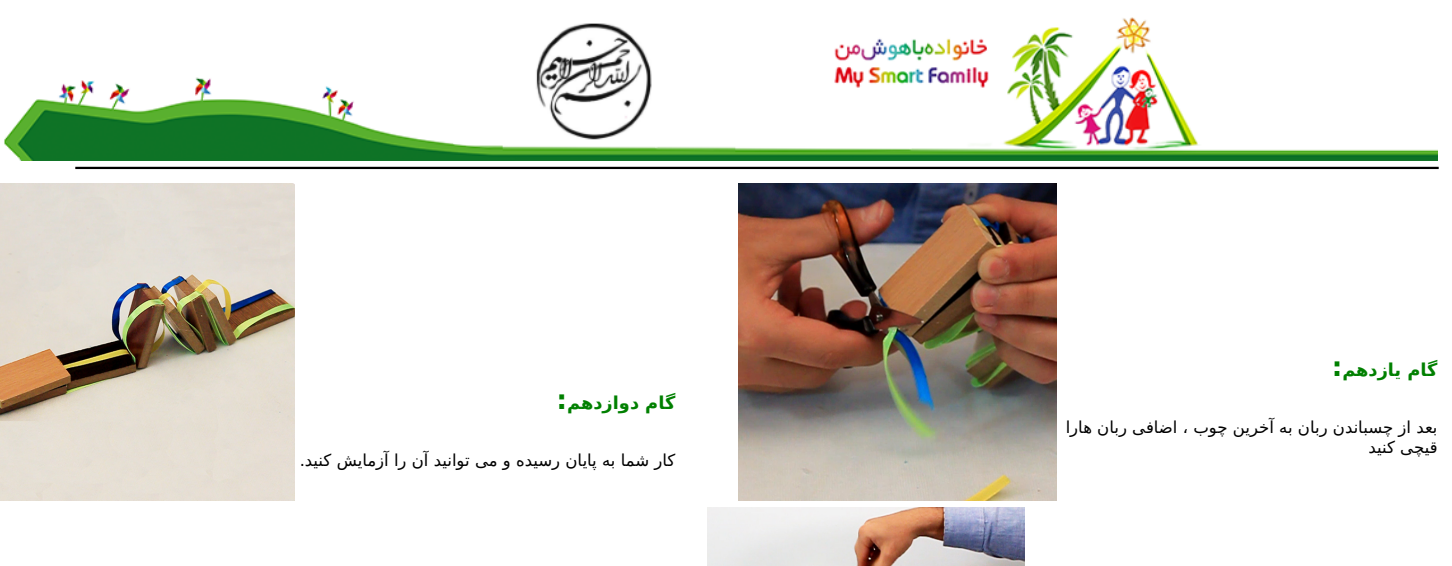

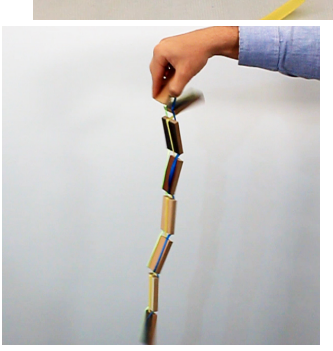

اولین چوب را از سمت طول آن در دستنان<br>بگیرید، چوب را به عقب و جلو خم کنید تا افنادن<br>نک توب ها را از بالا به پایین مشاهده کنید.<br>اگر این اتفاق نیافناد، جای انگشناننان را بر روی<br>چوب عوض کنید.

دریافت این ویدیو

<u>[خطای دید 1](mavara-index.php?page=%D8%AE%D9%84%D8%A7%D9%82%DB%8C%D8%AA%3A+%D8%AE%D8%B7%D8%A7%DB%8C+%D8%AF%DB%8C%D8%AF+1)</u> <u>[خطای دید 2](mavara-index.php?page=%D8%AE%D9%84%D8%A7%D9%82%DB%8C%D8%AA%3A+%D8%AE%D8%B7%D8%A7%DB%8C+%D8%AF%DB%8C%D8%AF+2)</u>

.

\$(function() {\$("head").append(jQuery("").attr({rel: "stylesheet", type: "text/css", href: "styles/tabbedcontents/tabbedcontents.css"}));\$.getScript("lib/javascripts/tabbedcontentstart.js");});